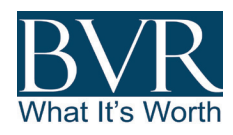

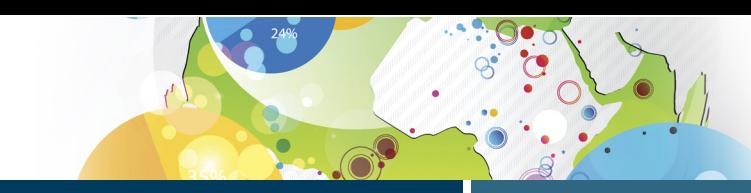

# Guideline Public Company Comps Tool

A complete set of defensible public comps with financials.

### \$1,595/Up to 5 users per year

\$1,025/Single user per year

Reclaim your guideline public company comparables. Without a sophisticated screening tool, it's difficult, if not impossible, to determine and identify a comprehensive set of comparable guideline public companies. The new tool from BVR delivers an advanced and affordable solution for the business valuation community. Put the Guideline Public Company Comps Tool to work for you – it's fast and current – and comes complete with an Excel add-in. Instantly access complete financial statements, financial ratios, and multiples for comparable companies – and then easily save or export your results directly to Excel.

## Benefits of BVR's Guideline Public Company Comps Tool:

- Search, export, and compare with confidence—Pull complete financial statements, financial ratios, and multiples for comparable guideline public companies on U.S. exchanges for any selected time period.
- Perfect your workflow with the Excel add-in-Harness the power of the Excel add-in and pull company data directly into your Excel models
- Identify additional comps—Get suggested companies that come from those that were used in sets of guideline comparable companies in fairness opinions, filed by the leading valuation firms and investment banks, that were accepted by the SEC. Read more about this exclusive feature on our website.

### Easily search the tool with several data points:

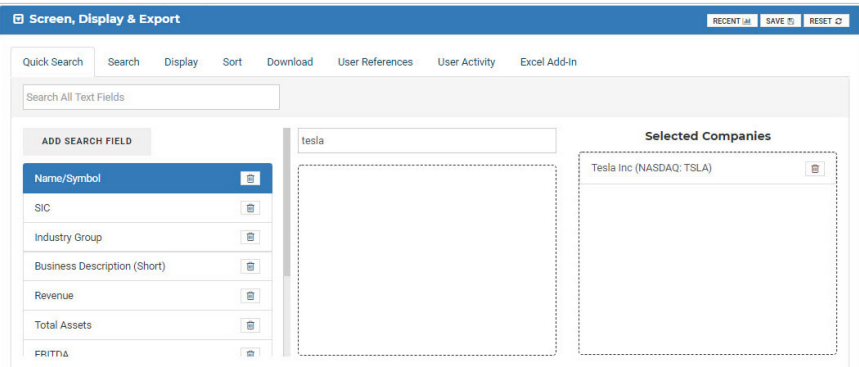

#### Year Introduced at BVR: 2020

Delivery Method: HTML and Excel

Product Updated: Daily

Number of companies covered: Public company fundamentals from all firms that file with the SEC and stock price data from US exchanges

Source of product information: SEC and U.S. stock market

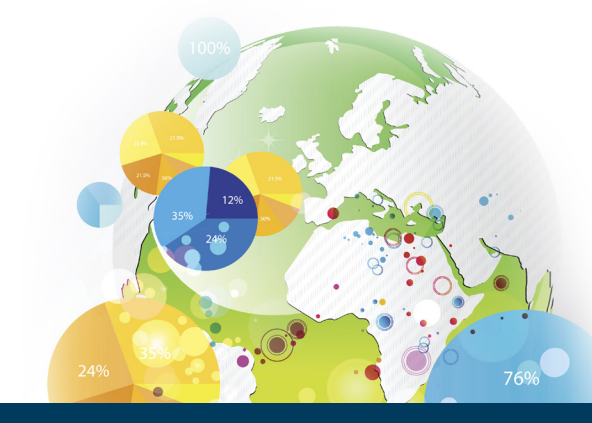

## Updated: April 2020 **byresources.com/gpctool** | (503) 479-8200

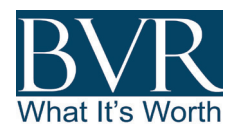

# Guideline Public Company Comps Tool

A complete set of defensible public comps with financials.

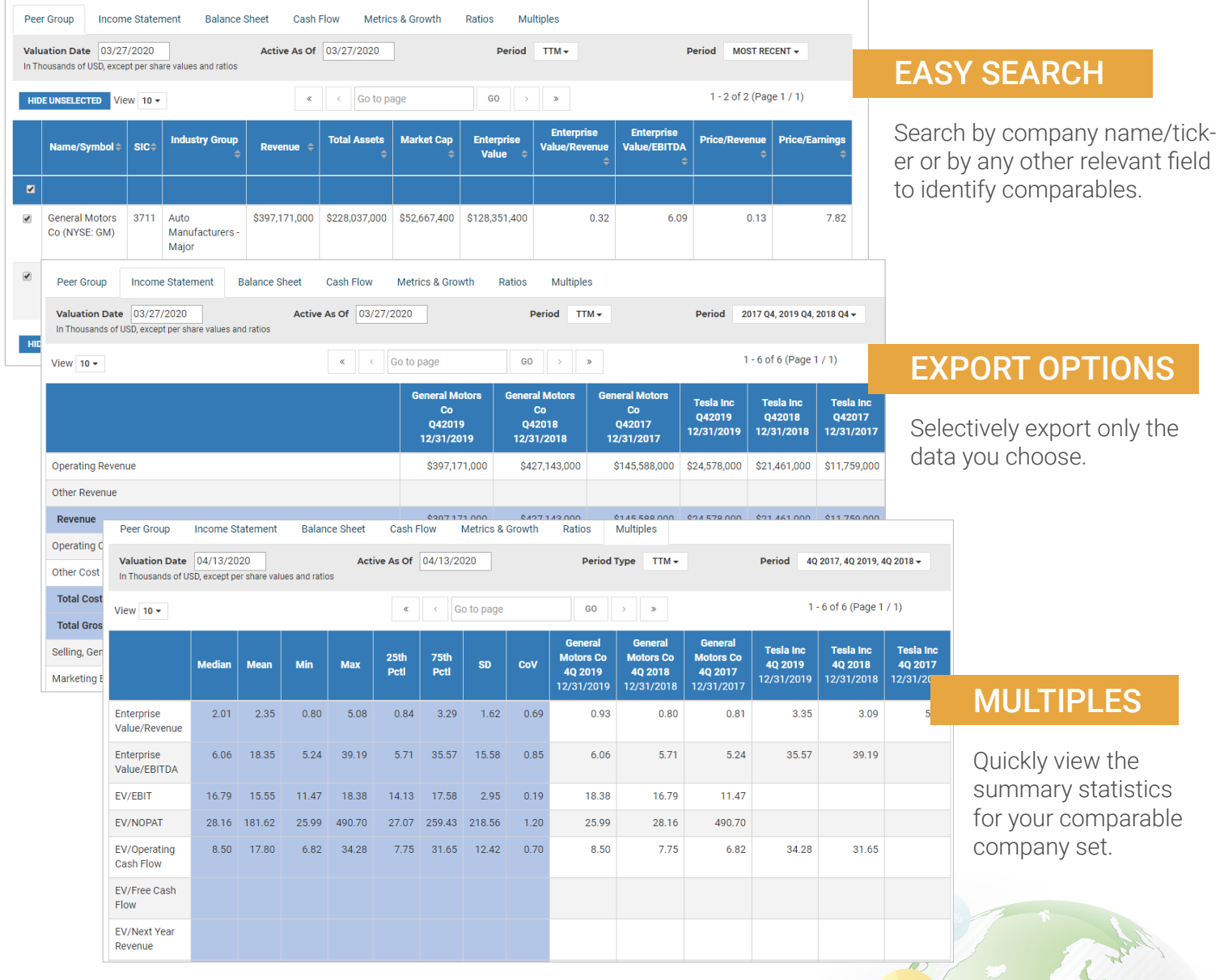

# Updated: April 2020 **byresources.com/gpctool** | (503) 479-8200